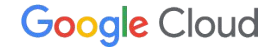

# **Google Cloud UPDATES: 2023** 年 第**2**回 **Compute / Database** 編

1

2023-2-27 Google Cloud

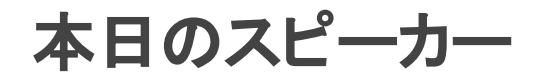

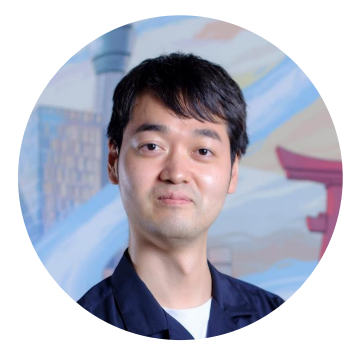

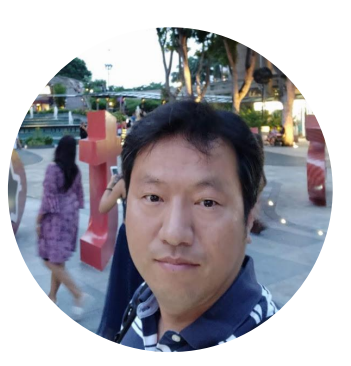

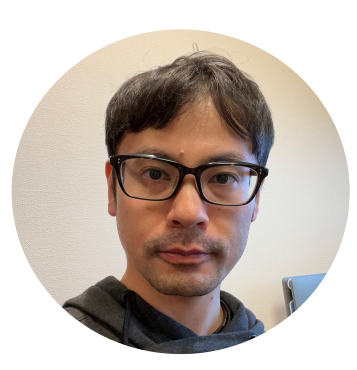

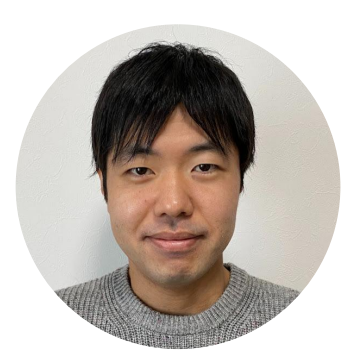

**Wataru Inoue** Customer Engineer, Google Cloud

### **Minsoo Jun** Customer Engineer, Google Cloud

**Yuya Ono** Customer Engineer, Google Cloud

### **Yoshimasa Kataoka** Customer Engineer, Google Cloud

インフラストラクチャ

01

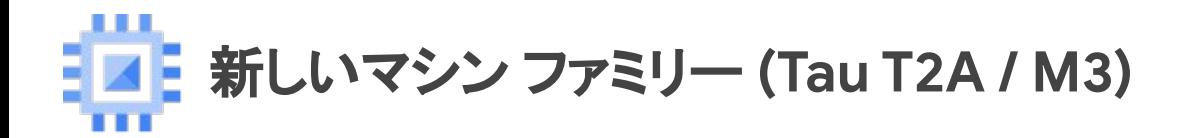

### スケールアウト最適化: **Tau T2A**

- 初めての ARM アーキテクチャ ベースのマシン
- 最大 48 vCPU をサポート
- 最大帯域 32 Gbps をサポート

#### メモリ最適化:**M3**

- SAP HANA などのワークロードに最適化されたマ シン タイプ
- 最大 128 vCPU / 1,952 GB メモリーをサポート
- **最大帯域 100 Gbps をサポート**

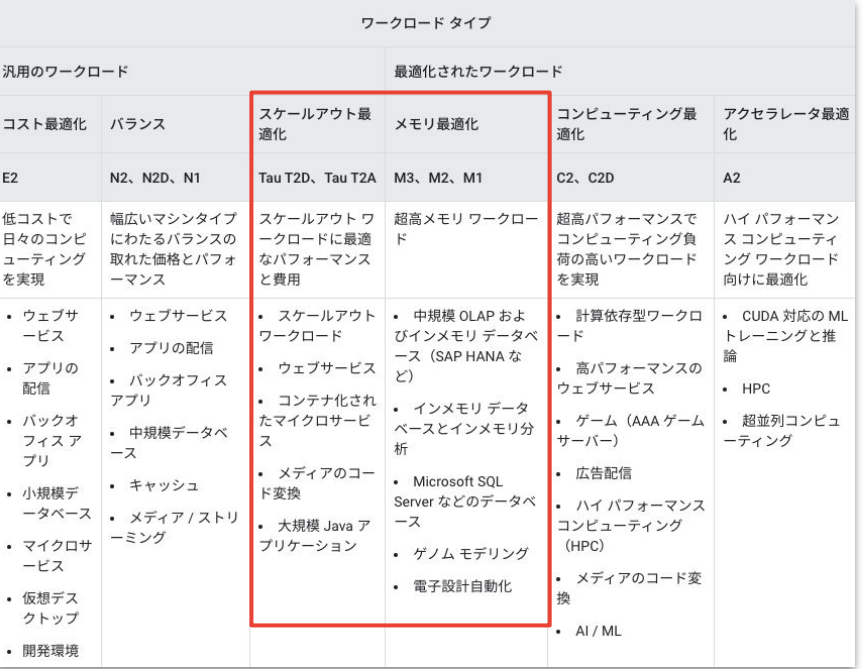

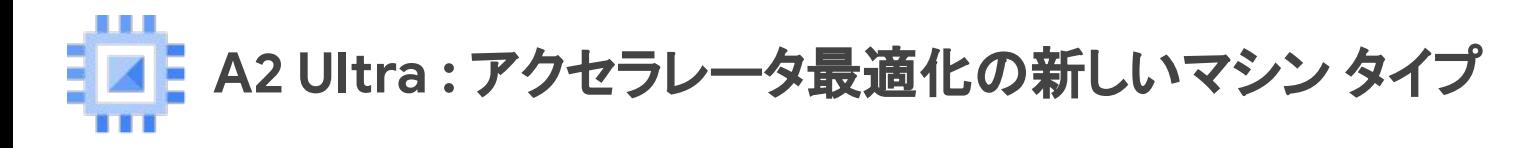

### **A2-ultra GPU VM** インスタンス

#### New Launch

Google Cloud で最も㏿く大きいGPUメモリ

- $\bullet$  80 GB HBM2E<sup>\*</sup>
- 2 TBps もの GPU メモリ帯域

複雑で巨大なモデルに最適化

- 2倍の GPU メモリ 80GB
- 最大3倍のスループット増加(DLRM)
- 最大25%のスループット増加 (推論)
- 最大2倍高速な HPC シミュレーション

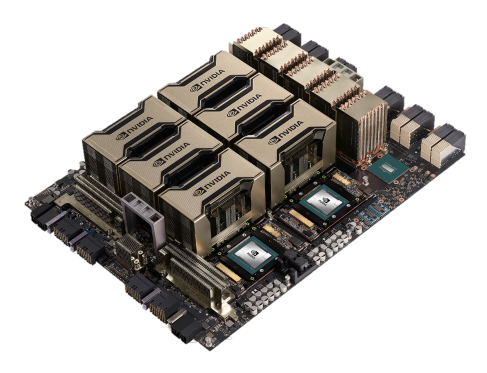

NVIDIA Ampere A100 Tensorcore GPU ベース

<sup>\*</sup> high bandwidth memory

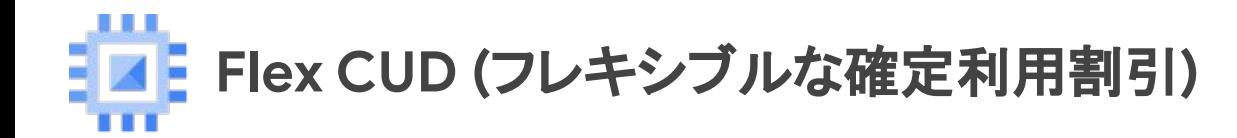

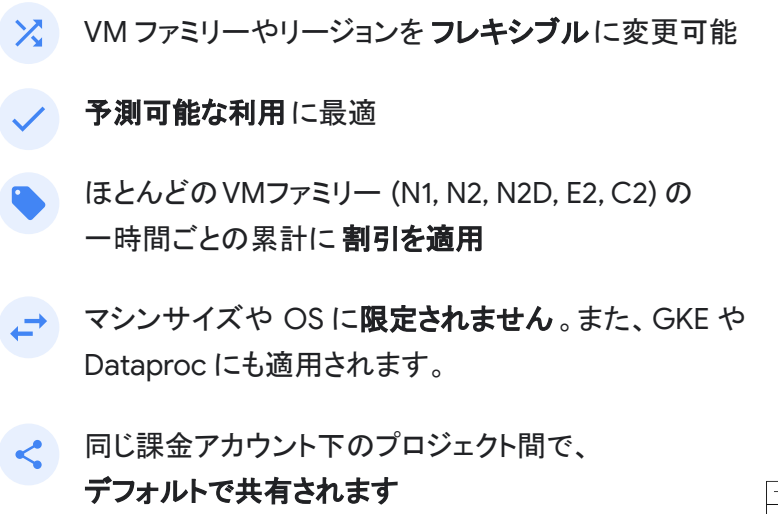

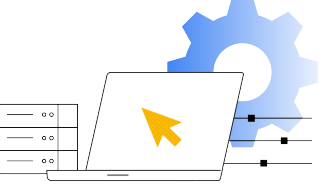

## **1**年コミットメント 割引: 最大 **28%** 通常の CUD (37%)

**3**年コミットメント 割引: 最大 **46%** 通常の CUD (55%)

ヨコミットメントの統合

- マシン ファミリー、リージョン、期間などが同一である複数のコミットメントが統合可能
- 開始 / 終了日が統一されることでコミットメントの管理工数が削減

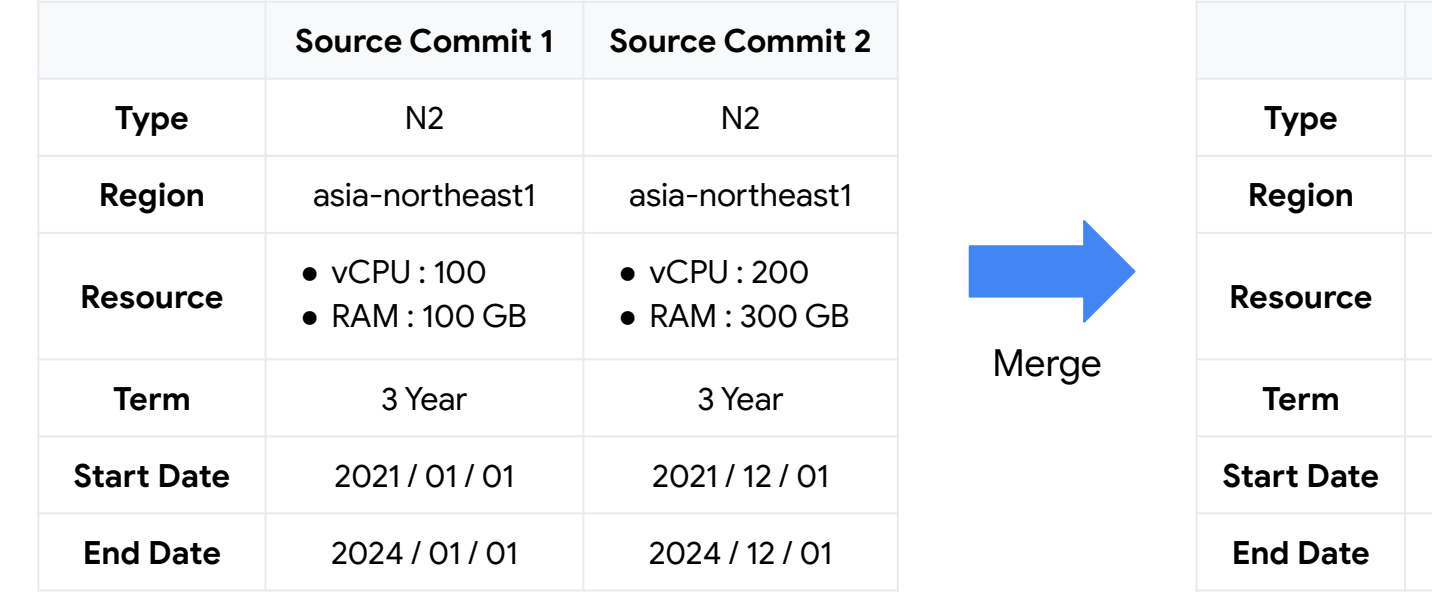

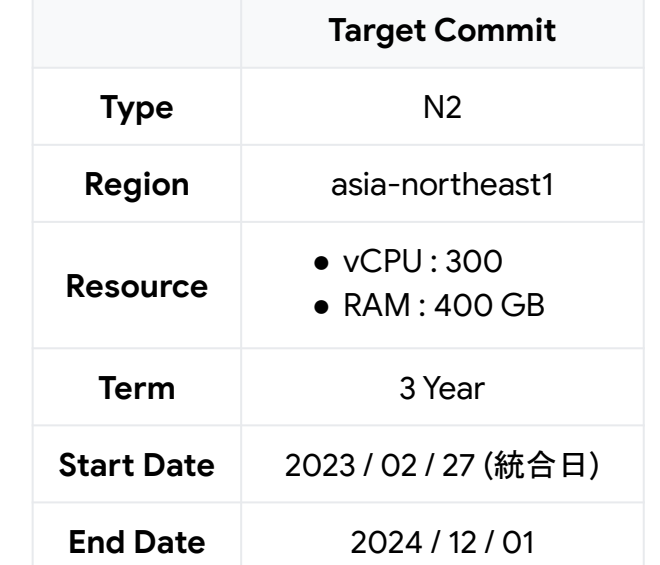

**Google Cloud** 

7

ヨコミットメントの分割

- 単一のコミットメントを複数のコミットメントに分割可能
- 小さい単位のコミットメントを作成することで細かい粒度での管理が可能 (自動更新など)

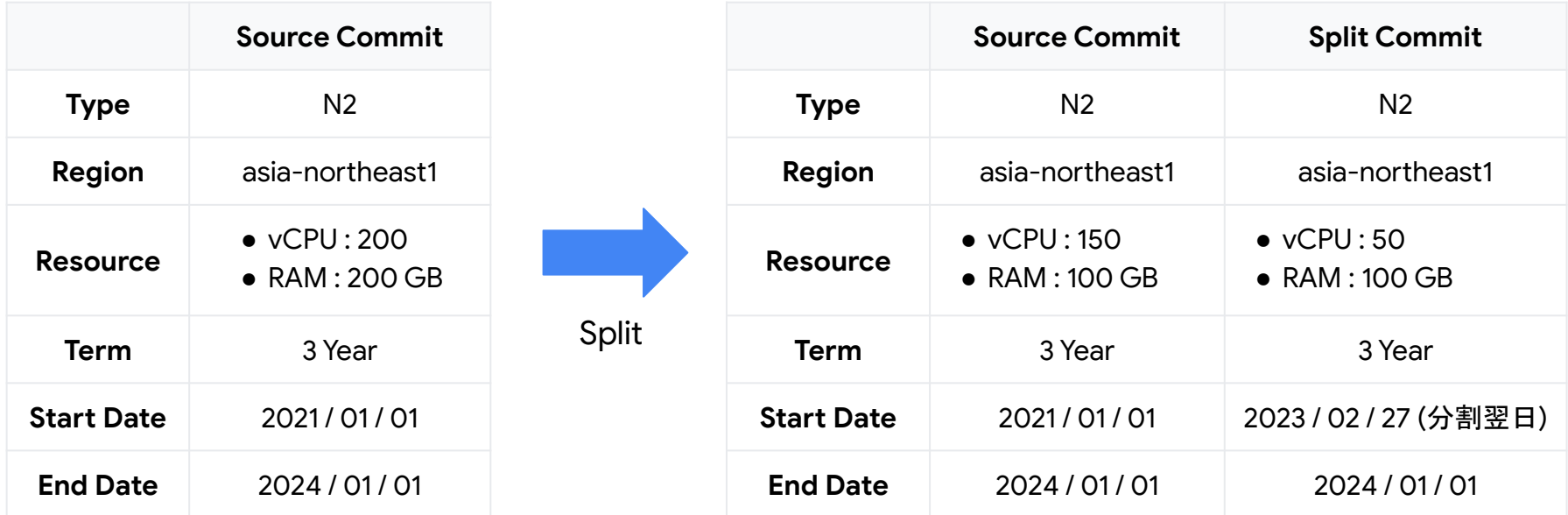

Google Cloud 8

**FIEL** Tier\_1 ネットワーキングの帯域幅上限の増加

### **Tier\_1** ネットワーキング䛾定義

- 30 vCPU 以上を搭載した N2 / N2D / C2 / C2D マシン
- gVNIC ネットワーク ドライバを利用
- gVNIC 互換のイメージを利用

#### 外部 **IP** を利用した **Egress** 通信䛾帯域幅上限が増加

- 今まで䛾 7 Gbps から **25 Gbps** へ増加
- Tier 1 ネットワーキングが利用可能なマシン ファミリー䛾中で **N2 / N2D** が対象

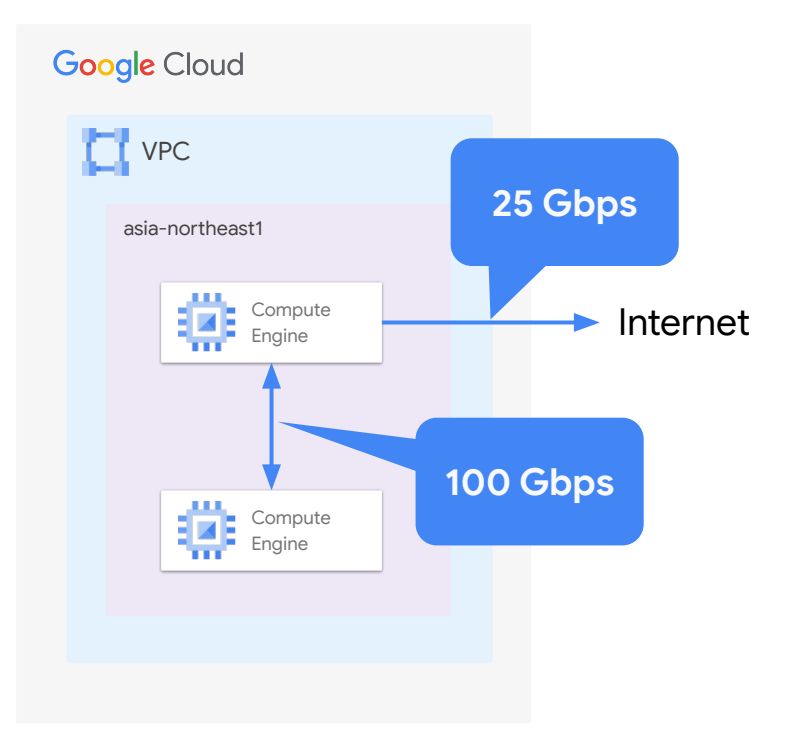

永続ディスクのパフォーマンス ベースライン

永続ディスク (Persistent Disk) のパフォーマンスは次 の要素に依存して決定

- ディスク サイズ
- ディスクがアタッチされた VM の vCPU 数

Balanced / SSD 永続ディスクでパフォーマンスのベー スラインが策定され、容量の小さいディスクでも一定 䛾パフォーマンスを得ることが可能

実際のパフォーマンスは (ベースライン + ディスク サ イズや vCPU に応じた値) となる

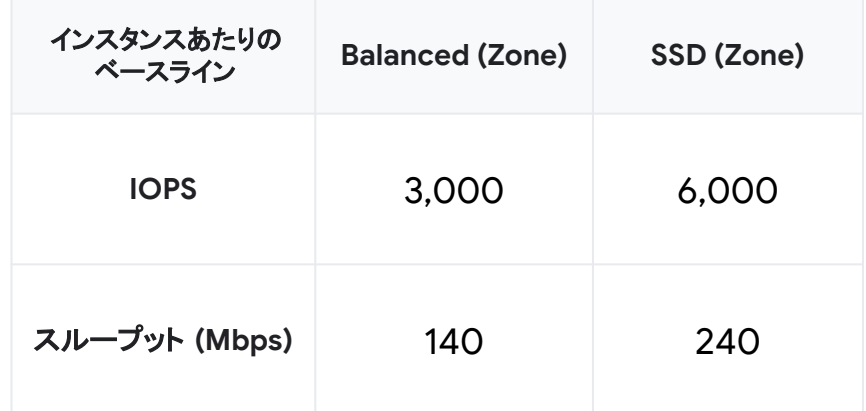

日目「インスタンスの稼働時間上限の設定

Compute Engine インスタンスの稼働時間に制限を設 けることでインスタンスが自動的に停止、または削除さ れる

稼働時間の上限を設定することでコストを最小限に抑 えられ、またクォータの開放が可能になるため、一時的 なワークロードに最適 (Spot VM でも利用可)

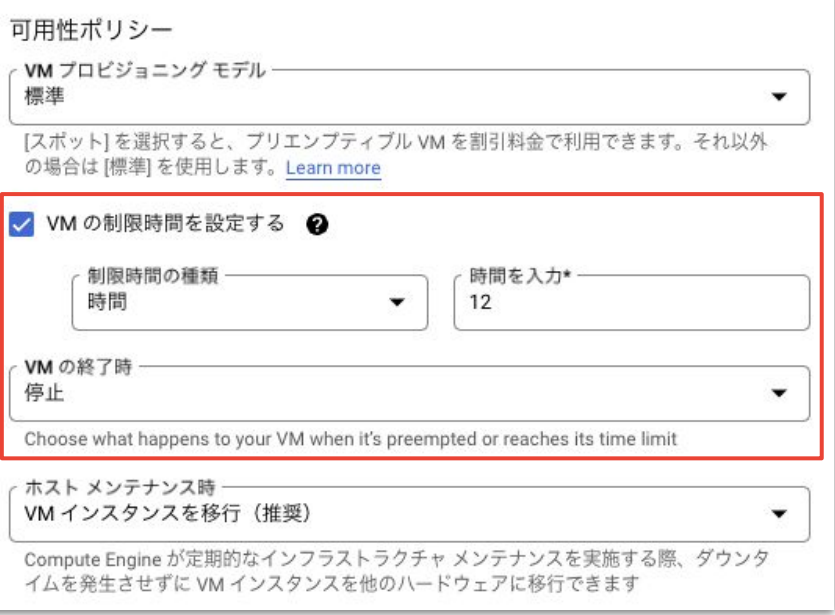

# ヨコミインスタンスの名前変更

Compute Engine インスタンス䛾作成後にもイン スタンス名を変更することが可能 (変更時にはインスタンスが停止している必要が あります)

ユースケース

- ワークロードをより適切に表す
- 組織の命名規則を遵守する

# インスタンスの停止 \$ gcloud compute instances stop <インスタンス名 > # インスタンス名の変更

\$ gcloud compute instances set-name <インスタンス名> \ --new-name=<新しいインスタンス名 >

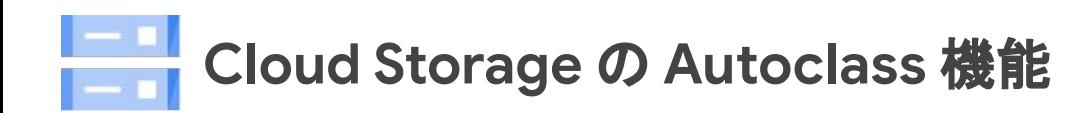

- Cloud Storage に保存されたオブジェクトへの アクセスパターンに基づいて自動で適切な Storage Class へ移動
- 各オブジェクトを適切な Storage Class へ自動 で移動することで管理コスト、利用コストの削減 が可能

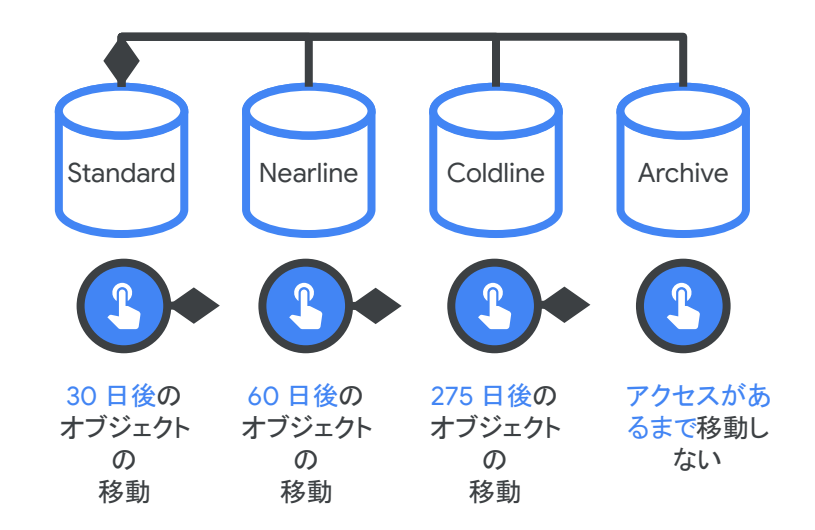

## < → Storage Transfer Service のイベントドリブンなデータ転送

- Cloud Storage や S3 から Cloud Storage への データ転送がイベント ドリブンで実施可能
- 今までは最短でも1時間に1度のバッチ処理だっ たためにリアルタイムでのデータ転送は不可だっ た
- イベント (データの変更) 検知は PubSub (Cloud Storage) / SQS (S3) 経由で実施

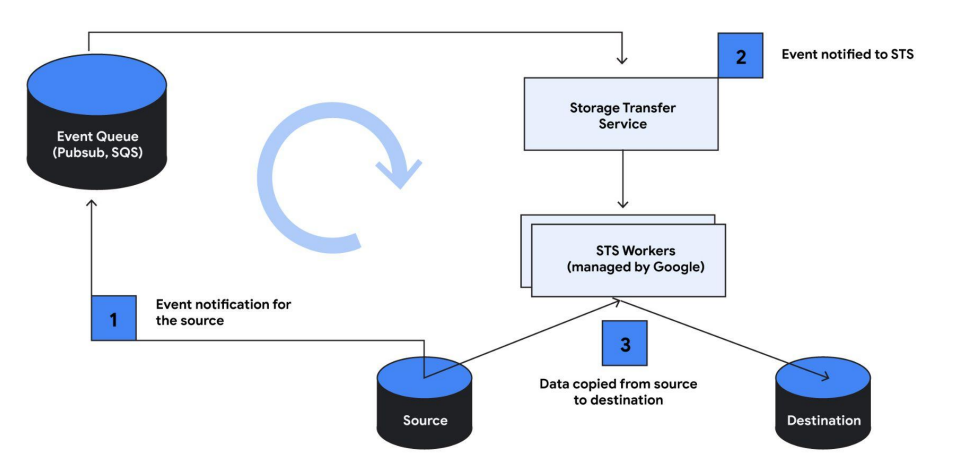

02

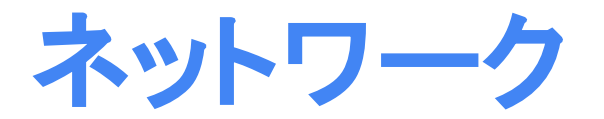

# コンシューマ **HTTP(S)** サービス制御で䛾 **PSC** アクセスが **GA**

### **Private Service Connect** によるサービス䛾利用方法

- Private Service Connect エンドポイント
- コンシューマ **HTTP(S)** サービス制御 **(GA)**
	- グローバル外部 HTTP(S) LB の利用のみ GA
	- リージョン外部/内部 HTTP(S) LB の利用は プレビュー

**コンシューマ HTTP(S) サービス制御の特徴** 

- ロードバランサー経由でマネージド サービスヘアク セス可能
- パスベース (v1/ v2 など) でのアクセス制御や カスタム ドメインによるアクセスが可能

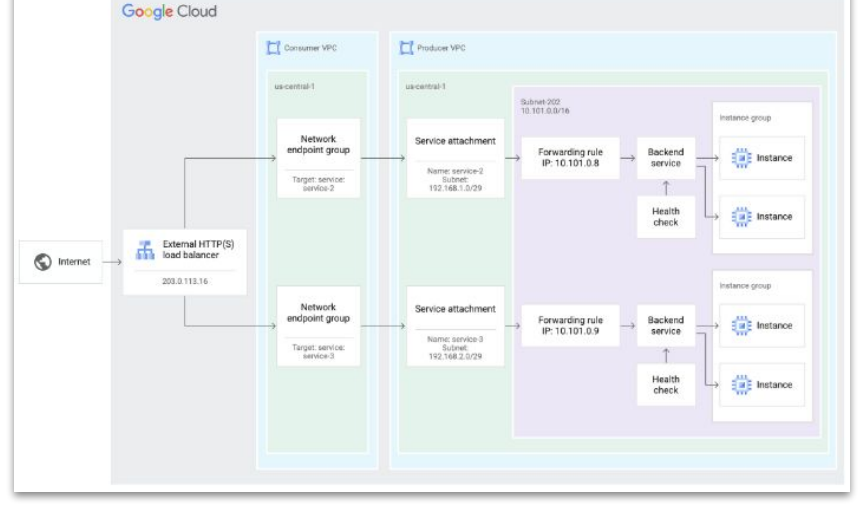

https://cloud.google.com/vpc/docs/configure-private-service-connect-services-controls

## **Private Service Connect** 䛾内部リージョン **TCP LB** サポート

Private Service Connect 䛾サービス アタッチメン ト ターゲットとしてリージョン内部 TCP プロキシ ロードバランサー䛾利用が GA

ハイブリッド NEG 経由で VPC 内䛾 VM やオンプ レミス環境、もしくは他クラウド上でホストされた サービスに対してアクセス可能

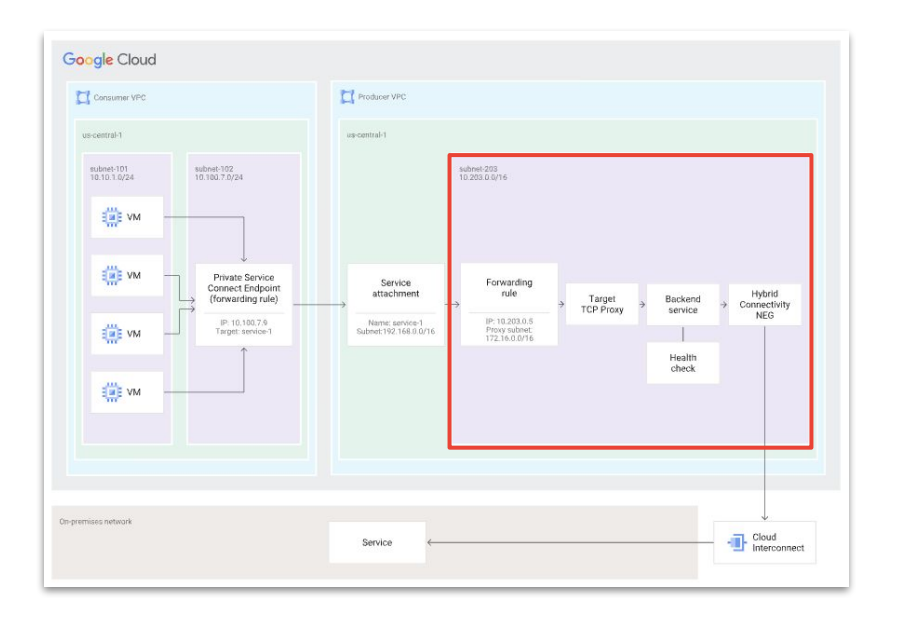

<https://cloud.google.com/load-balancing/docs/tcp/set-up-int-tcp-proxy-hybrid#publish>

■■■■ ファイアウォール ポリシー

ファイアウォール ポリシー ルールで以下の条件に 基づいたトラフィックの許可 / 拒否が可能

- 位置情報オブジェクト : 特定の国を対象とした 通信制御 (ISO 3166-alpha-2 国コードを利用)
- Threat Intelligence: 悪意のある IP アドレスや クラウド サービスで利用される IP アドレスを 対象とした通信制御
- アドレス グループ:指定した IP アドレス グループを対象とした通信制御
- FQDN オブジェクト:FQDN を指定した通信制御

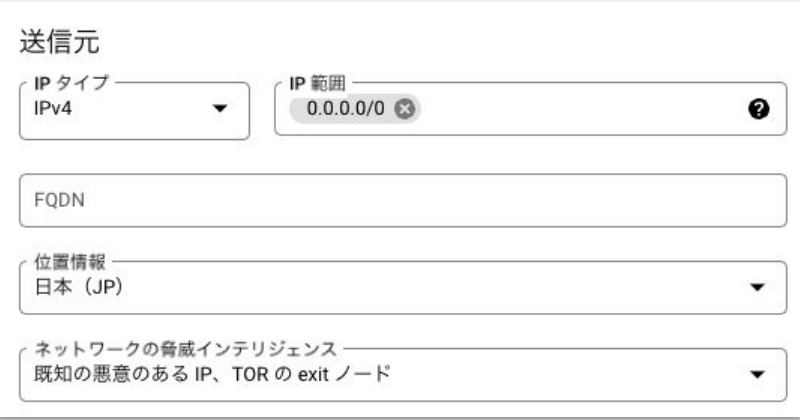

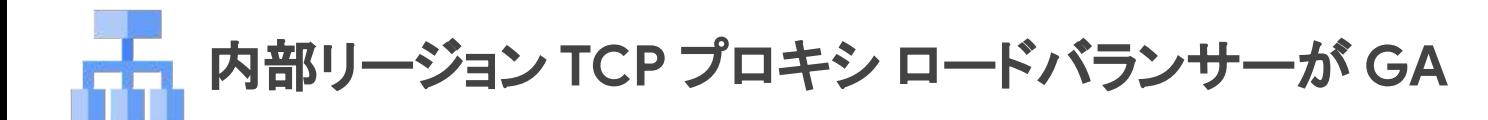

Envoy プロキシ ベースのロード バランサーである内 部リージョン TCP プロキシ ロード バランサー が **GA**

同じ VPC ネットワーク内䛾クライアント、また䛿 VPC ネットワークに接続されたクライアントのみから、内部 IP アドレスを利用して Google Cloud、オンプレミス、 他クラウド環境でホストされたバックエンド サービスに アクセス可能

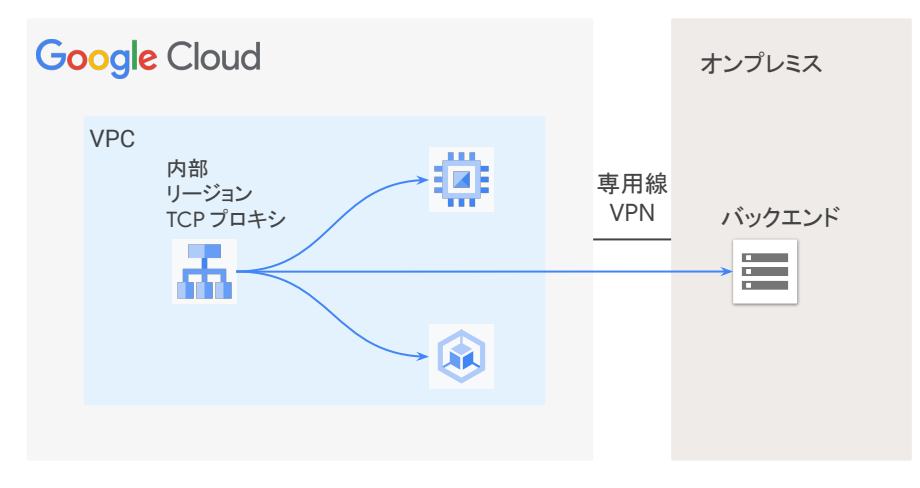

**SSL** ポリシー䛾サポート

- リージョナル外部 / 内部 HTTP(S) ロードバランサーでリージョナル SSL ポリシーをサポート
- SSL ポリシーを利用することでクライアント ロードバランサー間で利用される暗号スイートが制御可 能
- SSL ポリシーは以下の 4 つのプロファイルが設定可能
	- COMPATIBLE:最も多くの暗号スイートが含まれ、古いクライアントに適しています
	- MODERN:幅広い暗号スイートが含まれ、最新のクライアントに適しています
	- RESTRICTED:最も厳しい設定であり、厳しいコンプライアンス要件を満たします
	- CUSTOM:利用する暗号スイートを個別に選択できます

## 内部ロードバランサーへのグローバル アクセス

内部 HTTP(S) ロード バランサー、および内部 TCP プロキシ ロードバランサーに対して別リージョンに デプロイされたクライアントからアクセスが可能

グローバル アクセスの機能は、クライアントがロー ド バランサーと同じ VPC ネットワーク、もしくは ロード バランサーが属する VPC ネットワークと VPC ピアリングで接続された VPC に存在する必要がある

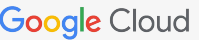

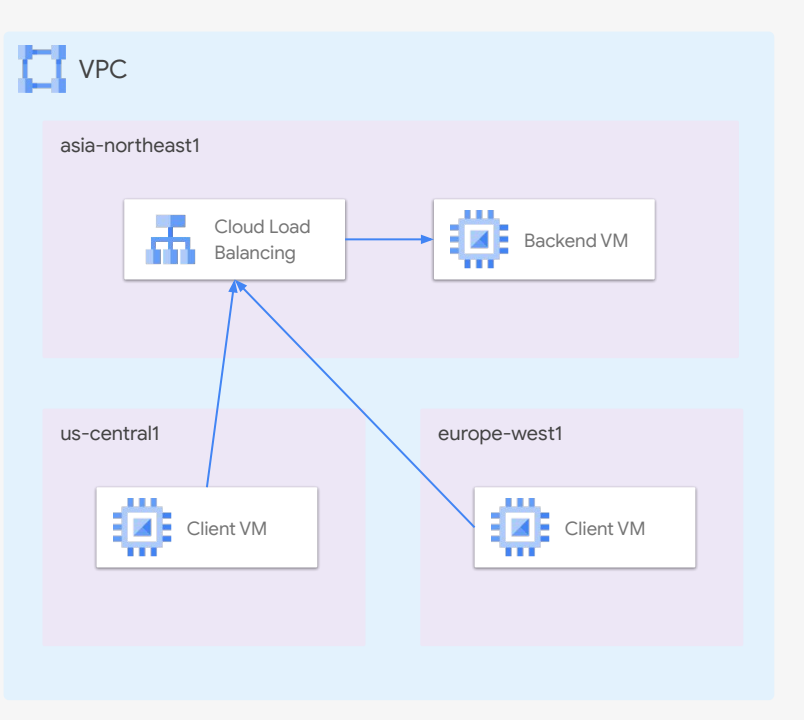

## プライベート **IP** アドレスから䛾ヘルスチェック

ハイブリッド NEG を利用した場合のヘルスチェック プ ローブを Google のヘルスチェック範囲ではなく 独自のプライベート IP アドレスから発信可能 (分散 Envoy ヘルスチェック)

オンプレミス環境で Google 䛾ヘルスチェック範囲が許 可できない場合などに有効 (許可リストに登録されたプロ ジェクトのみで利用可能な限定的 GA)

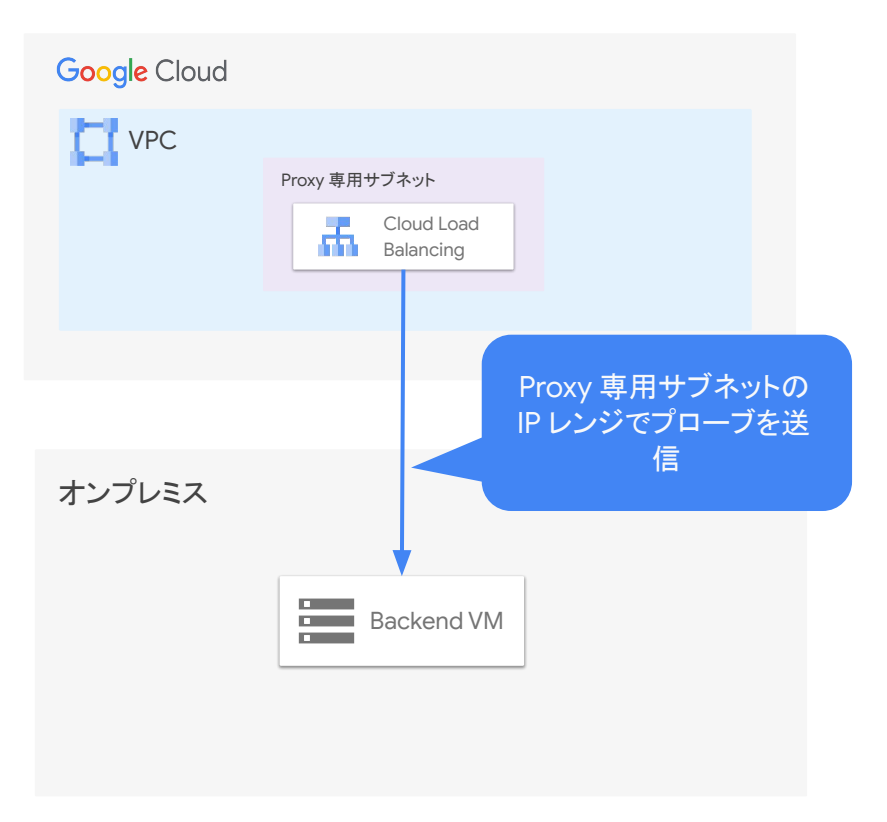

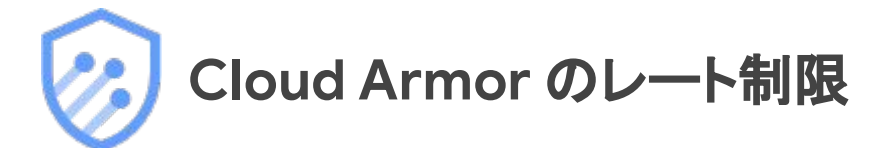

レート制限を適用するキーとして以下の 3つのキーが利用可能になりました

- HTTP-PATH : HTTP リクエストの URL パス
- SNI : HTTPS リクエストの TLS セッションでの Server Name Indication
- REGION-CODE : リクエスト送信元の国 / リージョン

元々は以下のキーが利用できていました

- IP : クライアントの送信元 IP アドレス
- HTTP-HEADER:名前が構成された一意の HTTP ヘッダー
- XFF-IP : クライアントのオリジナルの送信元 IP アドレス (X-Forwarded-For)
- HTTP-COOKIE : 名前が構成された各 HTTP Cookie 値

うた パフォーマンス ダッシュボード

- パフォーマンス ダッシュボードによって以下 2つの シナリオのパフォーマンス情報が可視化可能
	- **VM** インスタンス間

Compute Engine インスタンスが存在するゾーン間のパ ケット ロスとレイテンシ

● **Google Cloud** とインターネット ロケーション Compute Engine インスタンスが存在するリージョンと各

地域のインターネット エンドポイントにおけるレイテンシ

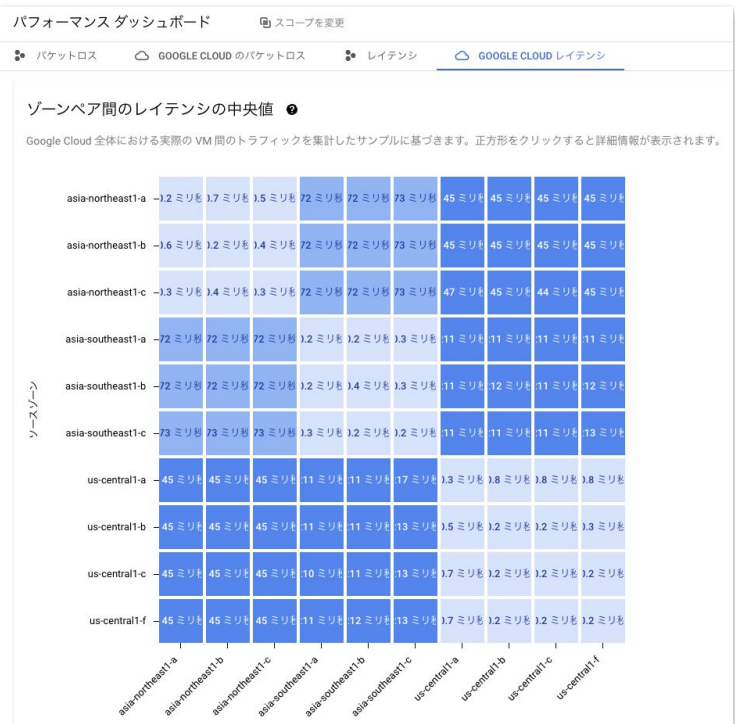

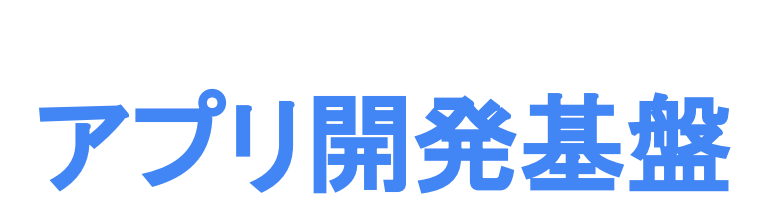

03

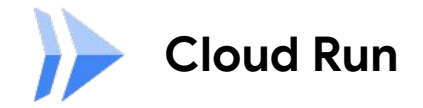

### **Cloud Run**(第 **2** [世代](https://cloud.google.com/run/docs/about-execution-environments))䛾一般提供を開始

システムコールのエミュレーションではなく、 Linux との完全な互換性を持ち、以下を実現

- CPU パフォーマンスの高速化
- ネットワーク パフォーマンスの高速化(特にパケットロスがある場合)
- すべてのシステムコール、名前空間、cgroup のサポートを含む、Linux との完全 な互換性
- ネットワーク ファイル システムのサポート

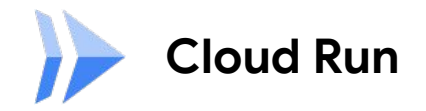

### その他多くの機能追加

- 1つ未満の CPU の使用
- 最大 32 GiB memory, 8 CPU のサポート
- Cloud Run Jobs
- セッションアフィニティ
- [起動プローブ](https://cloud.google.com/run/docs/configuring/healthchecks#configure-probes)
- Cloud Deploy 対応
- 起動時 CPU [ブースト](https://cloud.google.com/run/docs/configuring/cpu#startup-boost)
- HTTP [ライブネスプローブ](https://cloud.google.com/run/docs/configuring/healthchecks#http-liveness-probes) のサポート

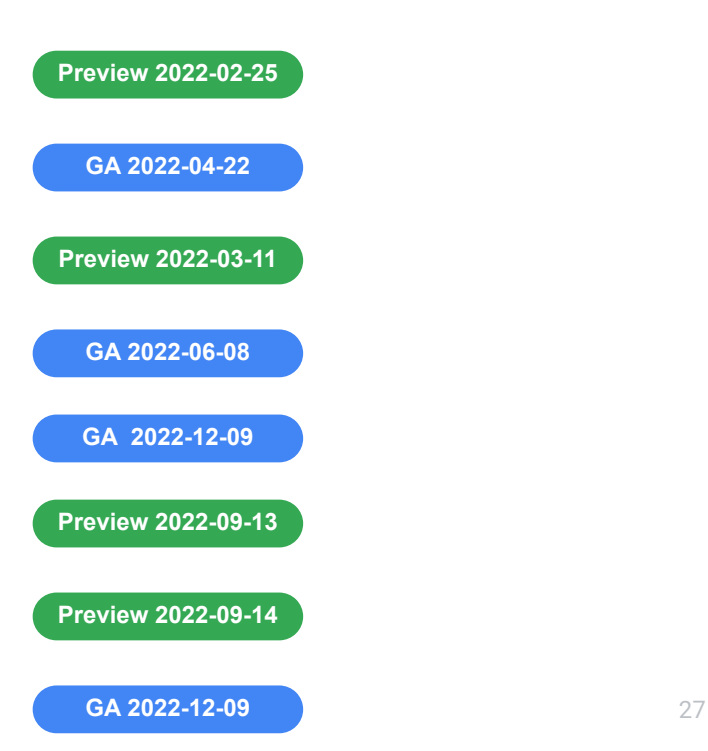

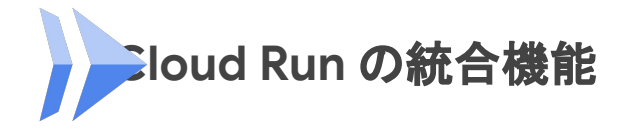

Integrations で䛿、シンプルな Google Cloud コンソール UI と Google Cloud CLI が用意されています。特定のインテグレーションに必要なリ ソースとサービスを作成して構成できるので、面倒な作業が不要になり ます。

現在対応しているサービス

- Redis Google Cloud Memorystore
- Custom Domains Google Cloud Load Balancing

[https://cloud.google.com/run/docs/integrate/redis-memorystore#command-line\\_1](https://cloud.google.com/run/docs/integrate/redis-memorystore#command-line_1)

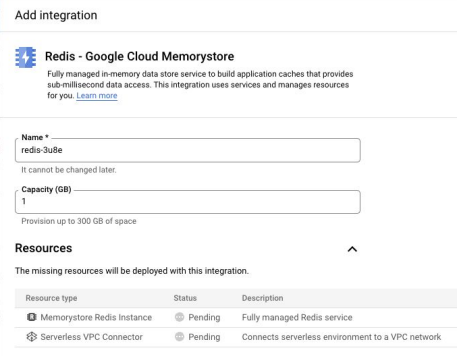

Add integration

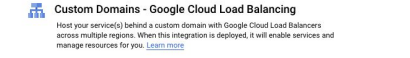

#### **Routes**

The domain to configure for your Cloud Run service. This must be a domain you can configure DNS for

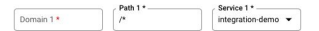

#### + ADD ITEM

Res  $\equiv$ 

津  $\mathcal{U}$ 

**Resources** 

The missing resources will be deployed with this integration

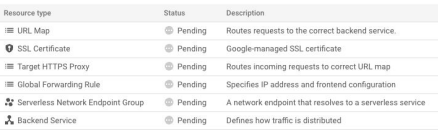

 $\hat{\phantom{a}}$ 

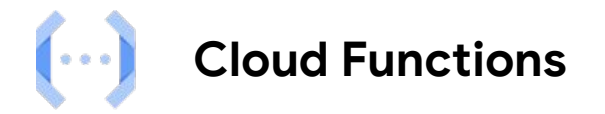

### **Cloud Functions**(第 **2** [世代](https://cloud.google.com/functions/docs/concepts/version-comparison))䛾一般提供を開始

- 1つのインスタンスで最大 1,000 件の同時リクエストを処理
- 最大1時間の実行時間
- 利用可能なインスタンスサイズの増加 <u>(最大 16 GB の RAM と 4 つの vCPU )</u>
- 事前にウォームアップ

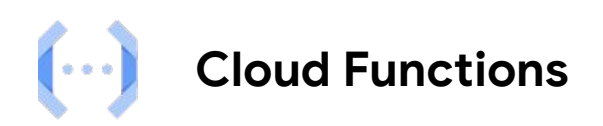

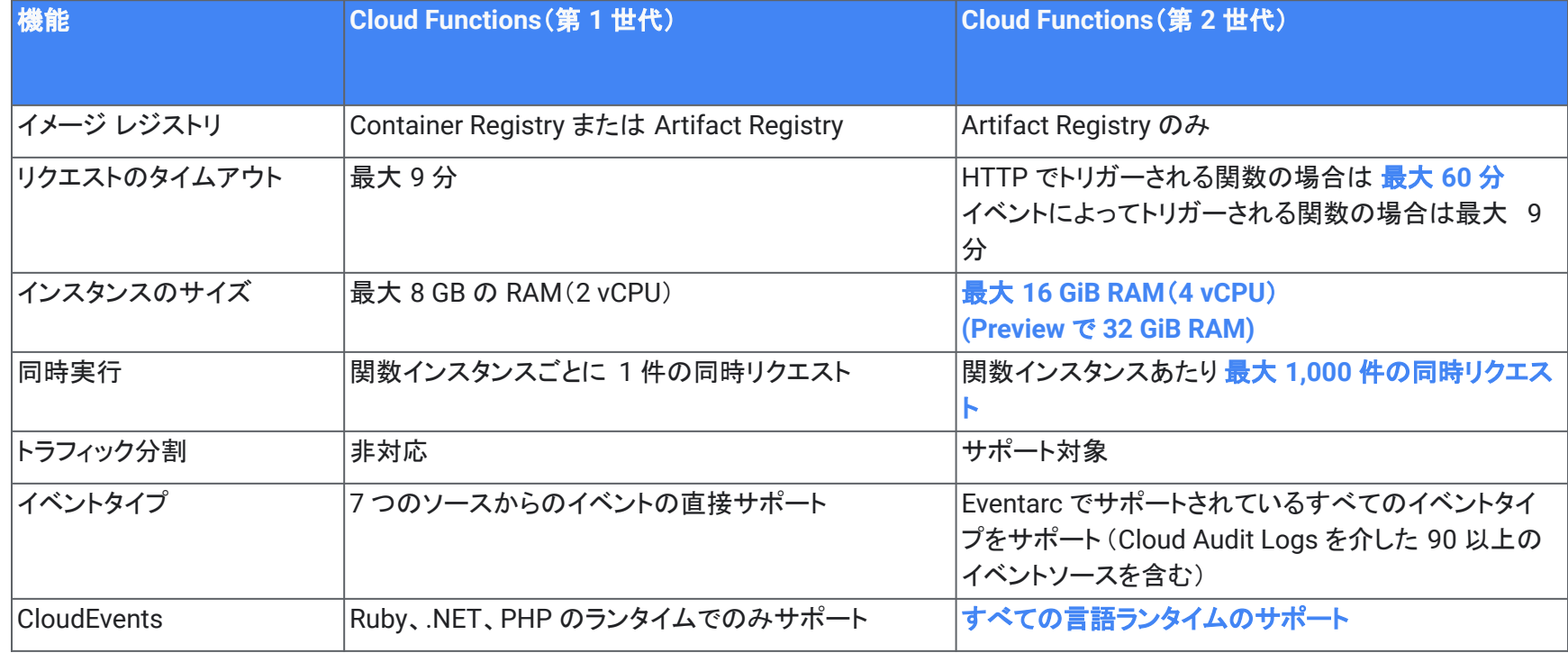

# **Gateway API**

### サービスを外部公開する際に用いられる新しい **API** リソース

Ingress と䛾主な違い:

- Gateway や HTTP Route など複数䛾リソースから構成
	- クラスタ管理者とアプリケーション開発者で利用リソースを分割
- 複数 Namespace 間で共有可能
- より多くの HTTP(S) ロード バランシング 機能が利用できる
	- Header based routing など
- Internal LB を利用したマルチクラスタ負荷分散サポート

GKE 1.24 以降でシングルクラスタ用 **Gateway API** が **GA** に (マルチクラスタ Gateway 䛿 Preview)

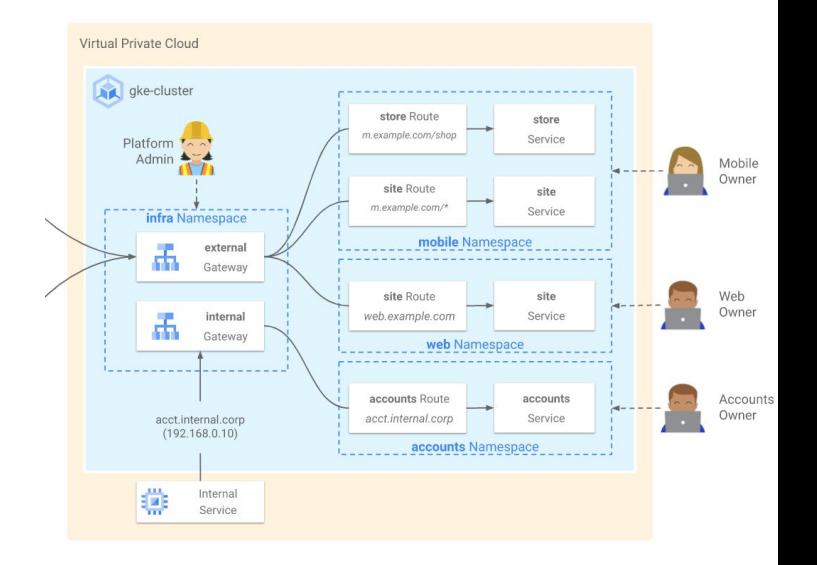

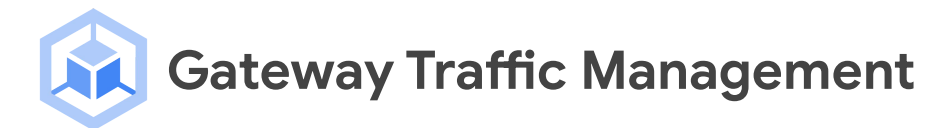

Gateway API で Service Capacity 䛾定義や Capacity Based Routing / Autoscaling が 可能に

定義した Service Capacity を超えた量のトラフィッ クがくると別のクラスタにトラフィックを逃す ような構 成や **RPS** ベース䛾オートスケール を実現

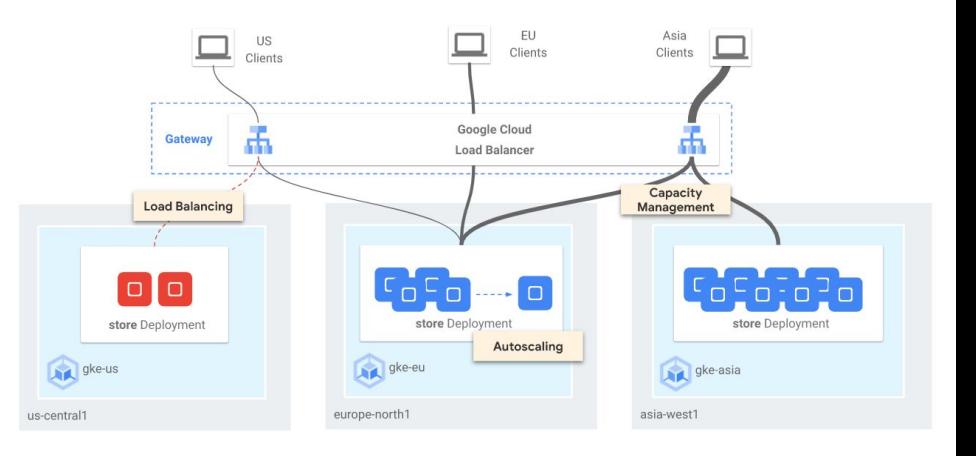

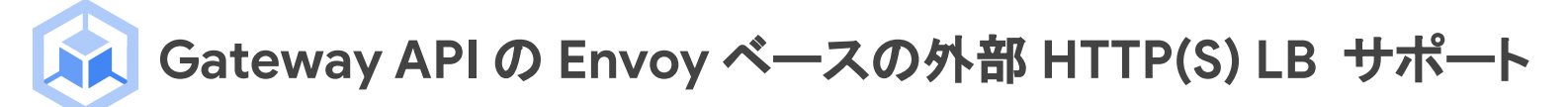

GKE 1.24.2-gke.300 以降で Gateway API で Envoy ベースの 外部 [HTTP\(S\) LB](https://cloud.google.com/load-balancing/docs/https) をサポート ヘッダーベース䛾ルーティングや重み付けトラフィック分割など、 [高](https://cloud.google.com/load-balancing/docs/https/traffic-management-global) [度なトラフィック制御](https://cloud.google.com/load-balancing/docs/https/traffic-management-global)を外部 LB でも利用可能に

Envoy ベースの外部 HTTP(S) LB を利用する場合は以下の

Gateway Class を選択する

- *gke-l7-global-external-managed* (シングルクラスタ)
- *gke-l7-global-external-managed-mc* (マルチクラスタ)

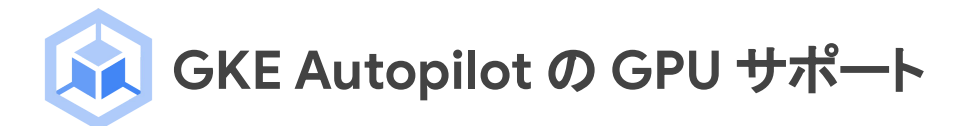

GKE Autopilot 1.24.2-gke.1800 以降で GPU をサポート 機械学習やレンダリング等のワークロードでも GKE Autopilot が活用可能に

GPU を使った Pod をデプロイする場合は

コンピューティングクラス同様、 nodeSelector 䛾条件として

*cloud.google.com/gke-accelerator* ラベルを指定

(利用者側での GPUドライバのインストール不要)

Auotpilot ではタイムシェアリング GPU やマルチインスタン ス GPU 䛿 GKE Autopilot でサポートされていない

spec:  **nodeSelector: cloud.google.com/gke-accelerator: nvidia-tesla-a100**

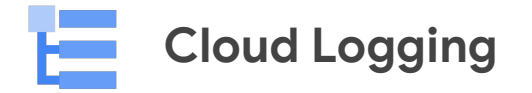

### **[Log Analytics](https://cloud.google.com/logging/docs/log-analytics) の提供**

- Cloud Logging にて BigQuery エンジンを使用し、ログデータにSQL クエリを実行
- 分析のための事前プロビジョニングやETL は不要
- BigQuery 内の他のデータとJOIN して分析が可能

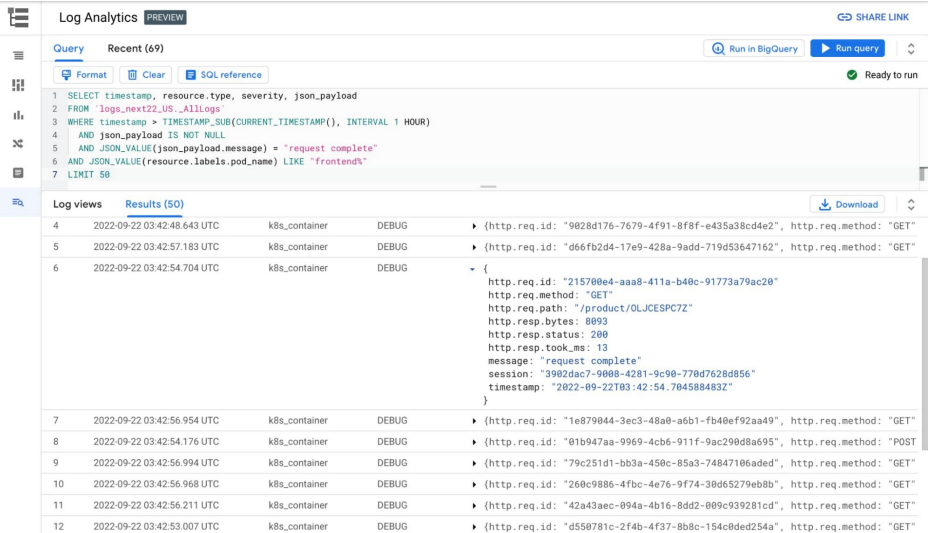

35 **Google Cloud** 

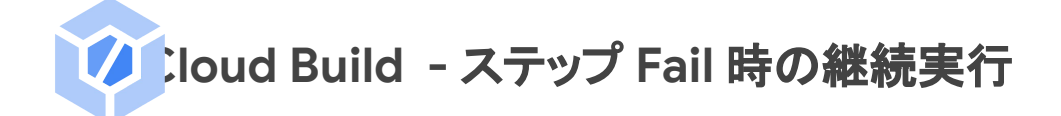

特定のステップが Fail した場合もビルドを継続実行す ることが可能に

- allowFailure
	- true に設定すると、そのステップが失敗し ても後続のステップが成功していればビル ド全体が成功となる
- allowExitCodes
	- そのステップで許容可能な Exit code を指 定する

```
steps:
- name: 'ubuntu'
   args: ['-c', 'exit 1']
  allowFailure: true
steps:
- name: 'ubuntu'
   args: ['-c', 'exit 1']
   allowExitCodes: [1]
steps:
- name: 'ubuntu'
   args: ['echo', 'Hello World']
```
### **ACloud Build - Notifier テンプレートを使用して、メール、 BigQuery**、**Webhook** ベース䛾通知をカスタマイズ可能に

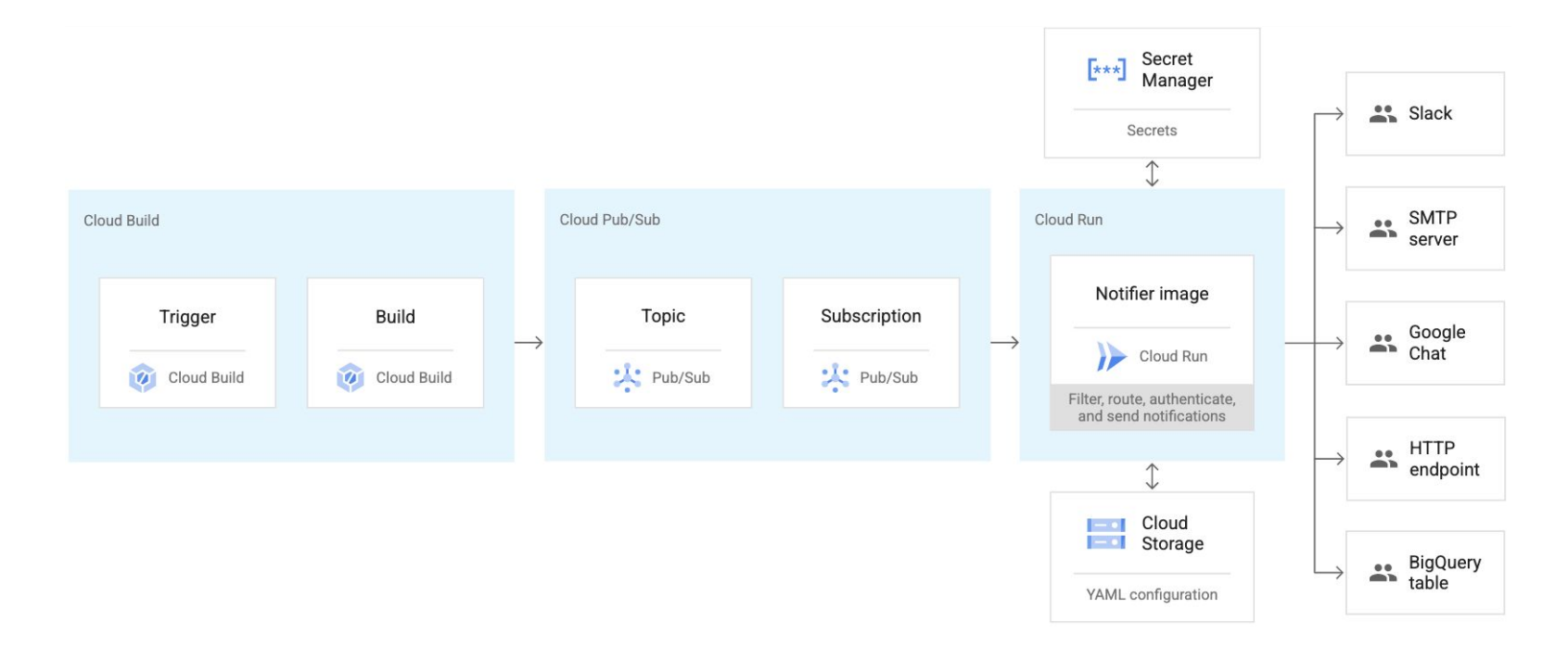

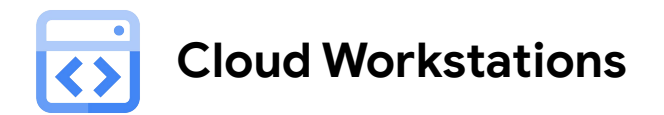

### [マネージドでセキュアな開発環境](https://cloud.google.com/workstations)

- 事前定義された開発環境により、開発者のオンボーディングを高速化
- VPC 内で実行可能
- 複数の IDE (JetBrains IDEs, VSCode) のサポート
- 再現可能なコンテナベースの環境設定
- ステージング環境で直接コードをテスト / 実行

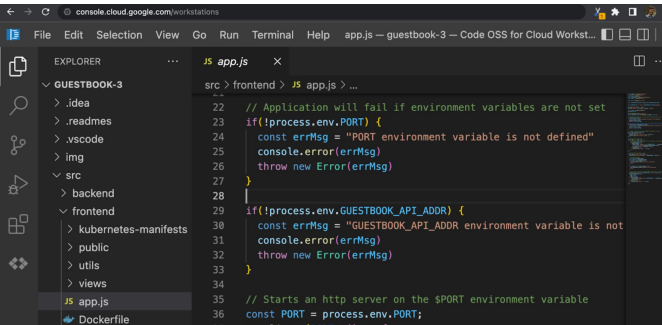

38 Google Cloud

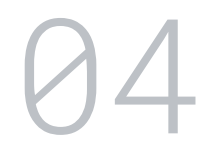

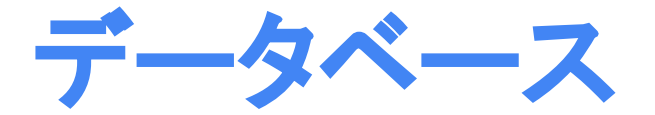

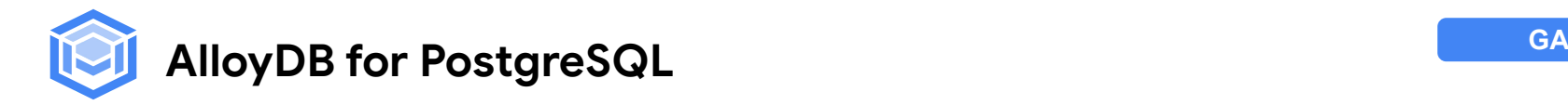

PostgreSQL に独自のログストレージサービスを 導入した新しい DB サービス

- PostgreSQL との完全な互換性
- OLTP で標準の PostgreSQL の最大 4 倍高速\*
- OLAP で標準の PostgreSQL の最大 100 倍高速\*
- SLA としてメンテナンス含め稼働率 99.99%
- リージョン間レプリケーションによる DR 構成にも対応

\* Google Cloud の 2022 年 3 月のパフォーマンス テストに基づく。

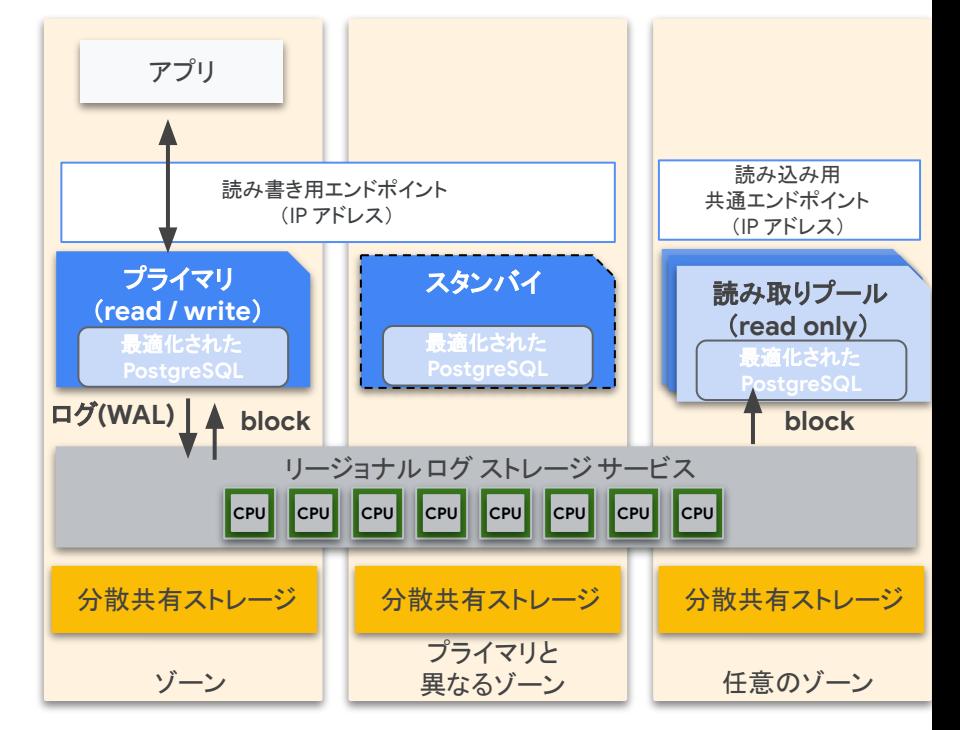

Google Cloud

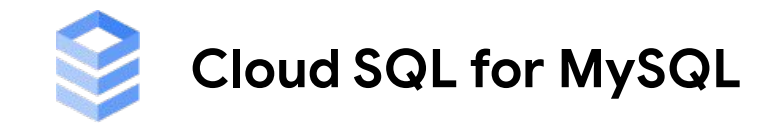

Cloud SQL for MySQL が、IAM データベース認証の自動認証

に対応しました。

- データベースの組み込み認証:ユーザー名とパスワードを 使用してデータベース内の認証
- IAM データベース認証 : Google Cloud の **IAM に基づい** てデータベース内の認証
	- **○** 自動認証:**Cloud SQL Auth Proxy** などにアクセス トークン䛾リクエストと管理を任せる
	- 手動認証:自分でアクセストークンを取得して、接続

#### 時に渡す

※ Cloud SQL for PostgreSQL は以前から IAM の自動認証に対応済み

#### Cloud IAM

既存の IAM プリンシパルをこのユーザー アカウントに関連付けます。接続する には、インスタンス レベルのアクセスを提供するロールが割り当てられている 必要があります。

プリンシパル\*

wataruinoue@example.com

Cloud IAM 認証を使用してユーザー アカウントを作成した後、データベース権 限は付与されないため、必要に応じて権限を付与してください。詳細

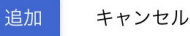

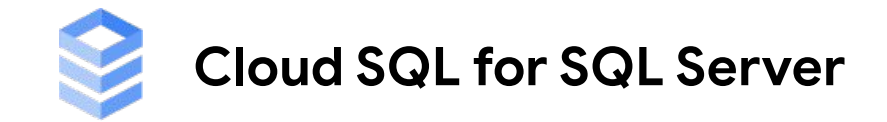

Cloud SQL for SQL Server で以下の機能が

### 一般提供になりました。

- ポイントインタイム リカバリ
- カスタムタイムゾーンの指定

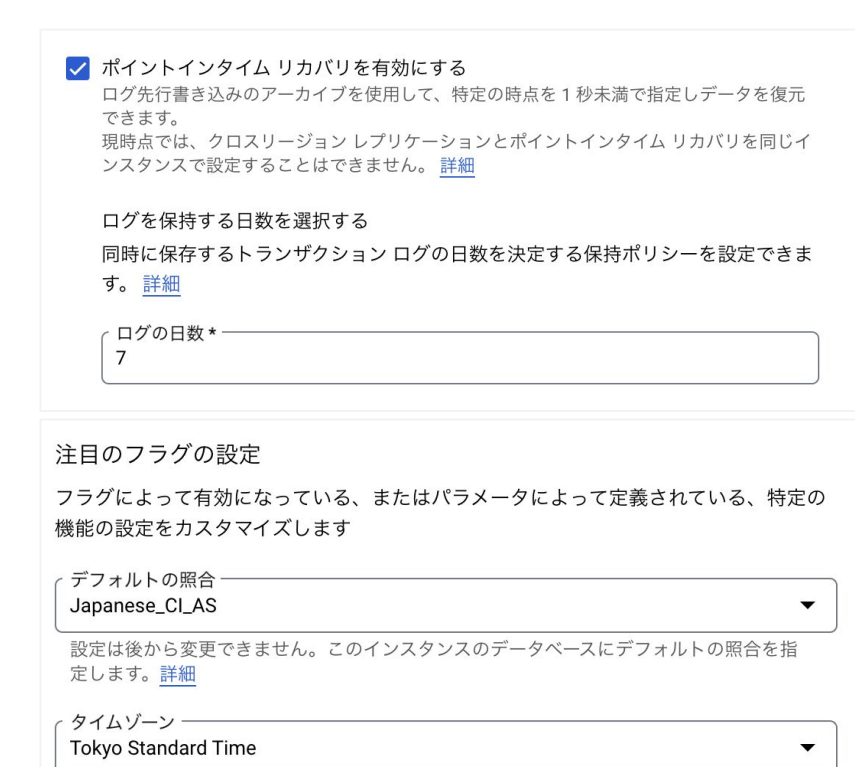

設定は後から変更できません。SQL Server インスタンスのローカル タイムゾーンを指定し ます - 基盤となる VM は UTC で実行されます。詳細

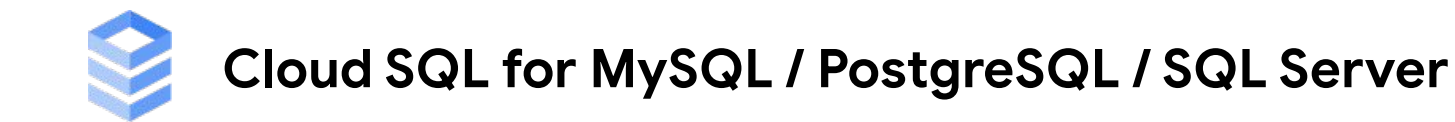

Cloud SQL Auth プロキシの v2 がリリースされました。 v2 では以下の新機能がサポートされます。

- Cloud Monitoring と Cloud Trace による指標とトレース
- Prometheus のサポート
- 指定したサービス アカウントへ䛾 Impersonation(権限借用)
- Cloud SQL Go Connector としてリリースされた別䛾 Dialer 機能
- 環境変数による設定
- 完全に POSIX 準拠したフラグ

v1 から v2 の移行については、 [移行ガイド](https://github.com/GoogleCloudPlatform/cloud-sql-proxy/blob/main/migration-guide.md)を参照

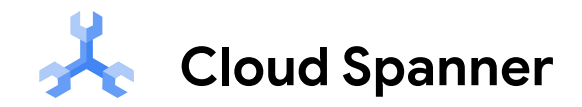

- <u>[有効期限\(](https://cloud.google.com/spanner/docs/ttl?hl=ja)TTL)機能</u> で PostgreSQL 言語データベースがサポートされました
	- 指定した Timestamp 型のフィールドに基づいて、 Cloud Spanner 側でデータを自動削除
	- 指定したタイムスタンプから何日後に削除するかを指定
	- ユースケース
		- 過去の不要なデータの削除でコスト削減
		- コンプライアンス要件への対応
- PostgreSQL 言語データベースで JSONB [データ型](https://cloud.google.com/spanner/docs/working-with-jsonb?hl=ja) がサポートされました
	- JSONB データ型を使うと、Spanner の PostgreSQL 言語で JSON 型の半構造化データを保持でき ます
	- 一部の [PostgreSQL JSONB](https://cloud.google.com/spanner/docs/working-with-jsonb?hl=ja#unsupported_jsonb_features) 機能 は Spanner JSONB ではサポートされていません

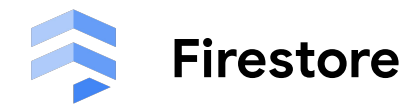

Firestore(ネイティブモード)で以下の制限が撤廃されました。

- 10,000 書込み/秒/Database
- 100 万同時接続/Database

### 注意事項

- 引き続き、約1書込み/秒/Document の制限は存在します
- 引き続き、大規模なトラフィックが発生する場合は

「[500/50/5](https://cloud.google.com/firestore/docs/best-practices?hl=ja#ramping_up_traffic)」 ルール に従ってトラフィックを徐々に増やす必要が あります

○ 「500/50/5」 ルール: 毎秒 500 回から、5 分ごとにトラ フィックを 50% ずつ増やしていく

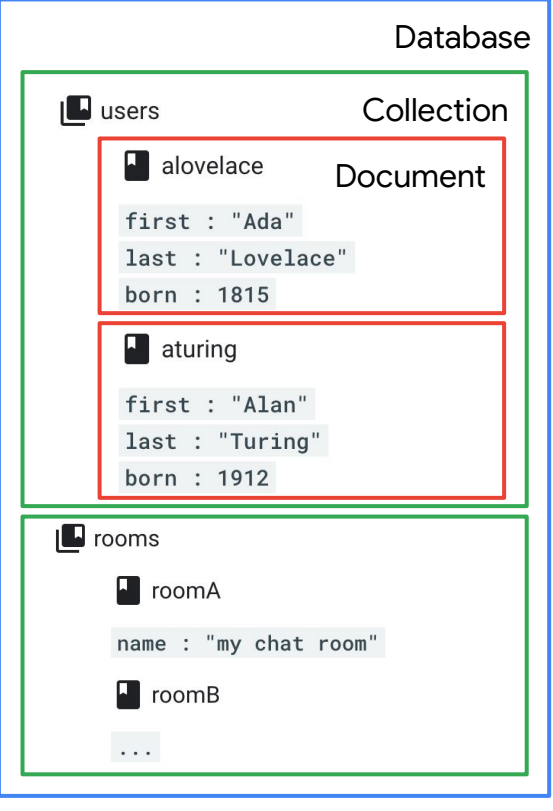

Firestore [䛾データモデル](https://cloud.google.com/firestore/docs/data-model?hl=ja)

Google Cloud

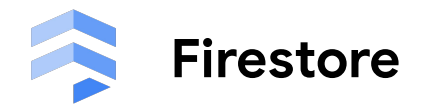

Time-to-Live (TTL) ポリシーが一般提供になりました。

- 指定した Timestamp 型のフィールドに基づいて、 Firestore 側でドキュメントを自動削除
- 期限切れ後 72 時間以内のどこかで削除
- ユースケース
	- 過去の不要なデータの削除でコスト削減
	- コンプライアンス要件への対応

TTL ポリシーの作成

コレクショングループ1つに対し、TTL ポリシーを1つ設定できます。詳細

#### タイムスタンプ フィールドを入力します

指定したコレクション グループのタイムスタンプ フィールドに基づく削除のスケジュールがド キュメントに設定されています。データは通常、有効期限が切れた後 72時間以内に削除されま す。

#### 単一フィールドのインデックスは、TTL を受け取るフィールドでは問題の原  $\bullet$ 因になる場合があります。詳細

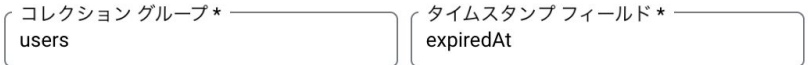

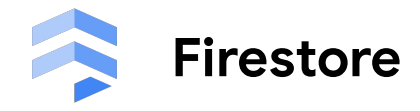

Firestore で count() クエリがプレビューで利用できるように なりました。

- ドキュメントを取得してローカルでカウントするのでは なく. Firestore 側でクエリの結果件数を集計できるよ うになりました
- SDK では getCountFromServer() 関数で利用
- count() の条件に一致した件数に応じて料金が発生 し、1,000 件につき 1回のドキュメント読み取り相当の 料金が課金されます

(東京の場合: \$0.038/10 万読み取り)

const collection\_ = collection(firestore, 'employees');

```
(async () \Rightarrow {
  // employees コレクションの全件カウント
 const totalCount =
     await getCountFromServer(query(collection_));
```

```
 // employees の中で、role = dev の件数をカウント
 const devCount = 
   await getCountFromServer(query(collection_,
    where('role', '==', 'dev'));
```

```
 console.log('totalCount', totalCount.data());
   // -> {count: "100"}
   console.log('devCount', devCount.data());
   // -> {count: "10"}
{}_{\{}\}\bigr)(;
```
05

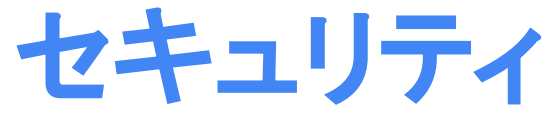

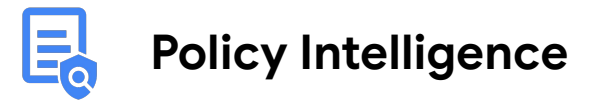

**D** 

固

クエリを作成

[11/18] Policy Analyzer は、組織のポリシー分析 を提供するようになりました。 Policy Analyzer は、組織のポリシーの制約に よって影響を受けるリソースに関する詳細情報を取得するのに役立ちます。この機能はプレビューで利用できます。

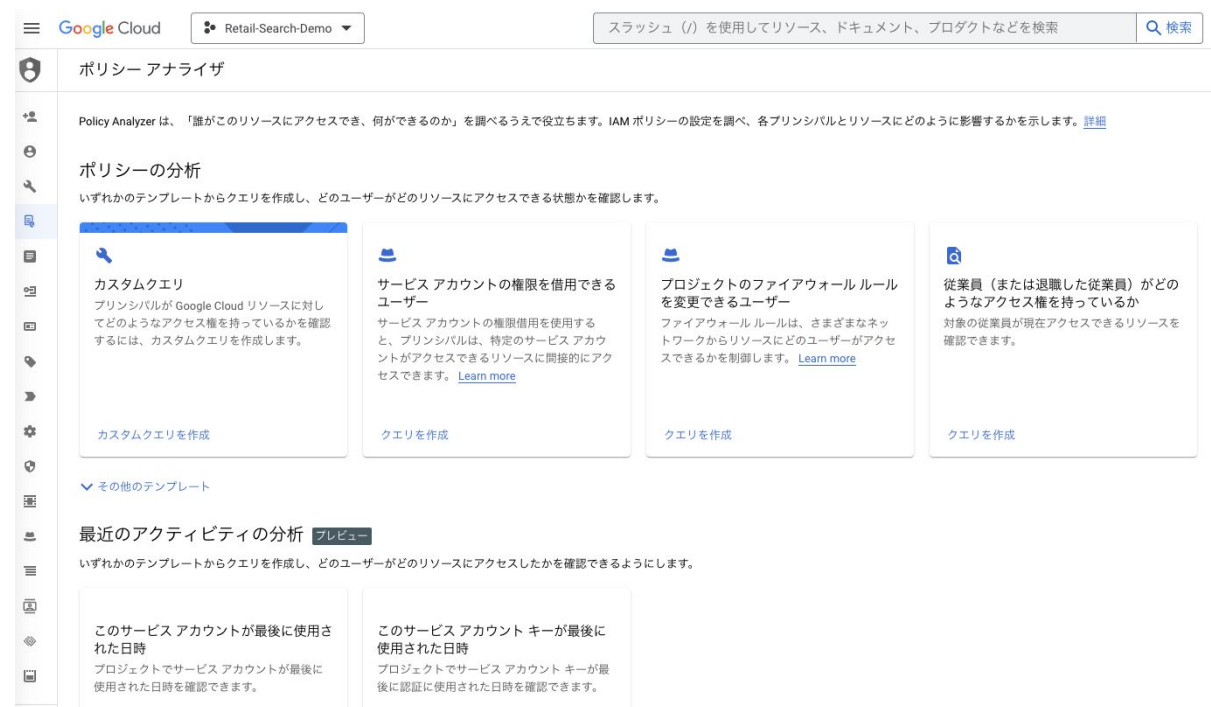

クエリを作成

06

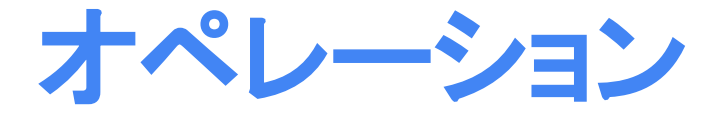

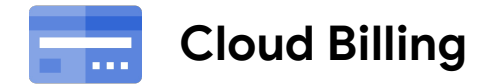

**[**12/19] Billing 䛾 BigQuery へ䛾エクスポートで Cloud SQL 䛾費用を表示する **Cloud Billing** 䛾詳細な費用エクス ポートで、詳細な Cloud SQL インスタンスの費用データを表示できるようになりました。エクスポートの **resource.global\_name** フィールドを使用して、Cloud SQL インスタンス データを表示およびフィルタリングします。

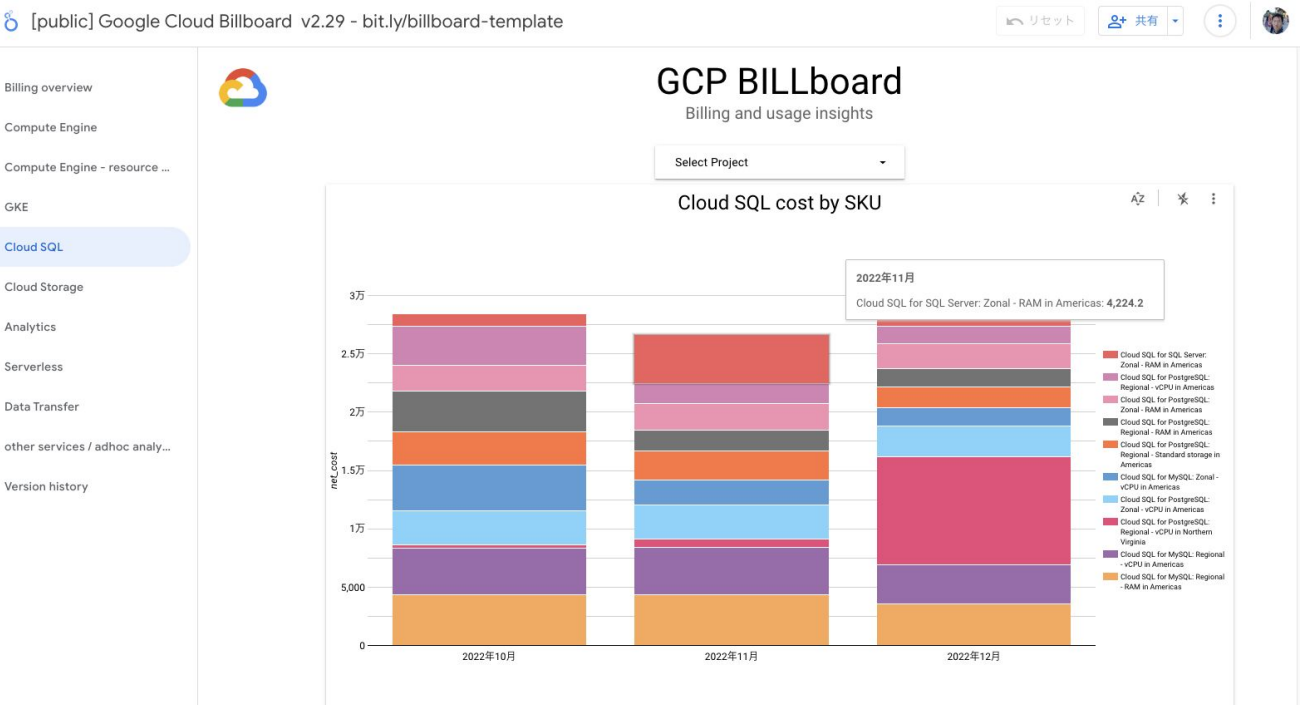

#### [Google Cloud Billboard](https://lookerstudio.google.com/c/u/0/reporting/2e2ea000-8f68-40e2-8847-b80f05069b6e/page/OOFGC?hl=ja)

## **Google Cloud Day '23 Tour**

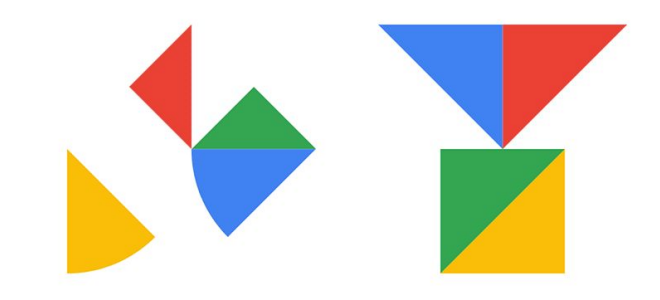

東京 (オンライン) 5月23日 (火)~25日 (木)  $\bullet$ 大阪 (ハイブリッド) 6月 2日 (金)  $\bullet$ ● 名古屋 (ハイブリッド) 6月22日 (木) 福岡 (ハイブリッド) 6月30日 (金)  $\overline{\mathbf{C}}$ 

企業䛾 **DX** を加㏿する、そ䛾ヒントを **4** 都市からお届けします。

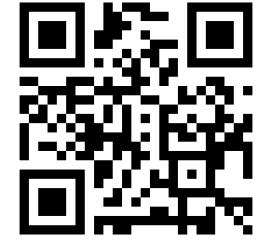

今すぐ登録 **goo.gle/gcd23\_1p**

## **Infra Onair 3** 月 **7** 日、**8** 日開催

- Google Cloud への移行に役立つ Migrate to VM のご紹介
- 実例解説 ! Googe Cloud マイグレーションにおけるポイント
- SAP を Google Cloud ヘマイグレーションして お手軽に SAP データを可視化
- メディアサービス向け CDN「Media CDN」概要とオブザーバビリティの実践
- Google Cloud の最新のネットワーク セキュリティ機能のご紹介

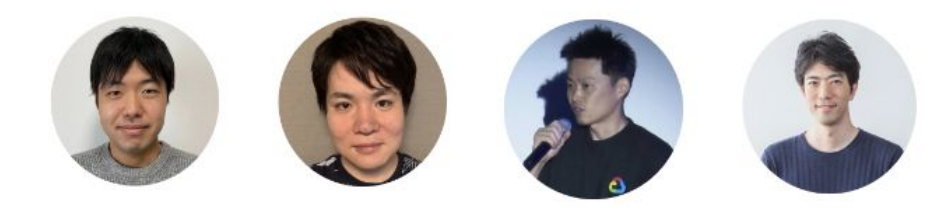

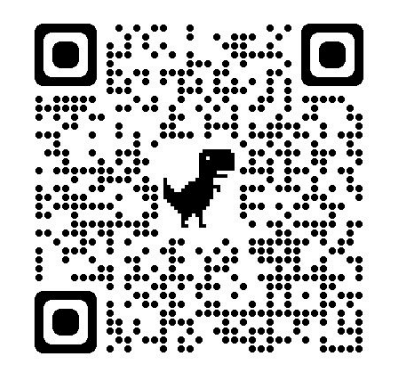

### <https://goo.gle/InfraOnAir>

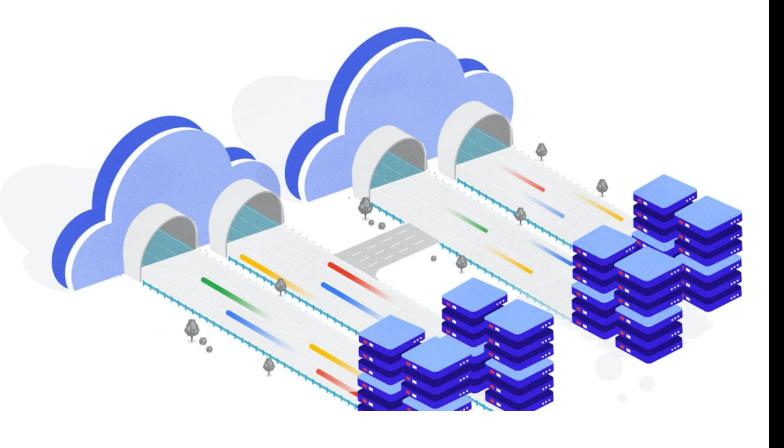

**Google Cloud** エンジニアによる、内製化支援プログラム

## **Tech Acceleration Program (TAP)**

3 日間のワークショップ形式で学ぶ! モダン アプリケーションの開発

- **●** アセスメント、プランニング
- **関連サービスの紹介**
- **●** アーキテクチャ設計
- **●** プロトタイピング
- **● CI / CD** パイプライン構築

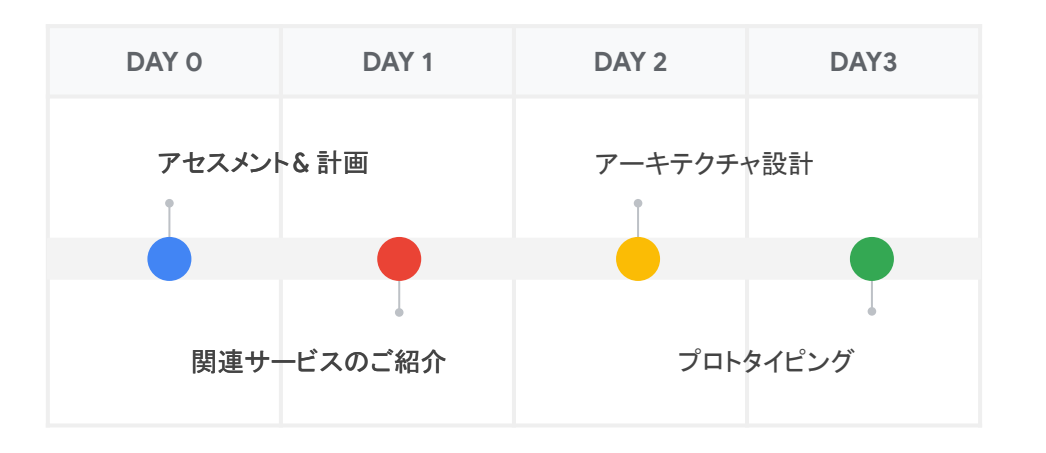

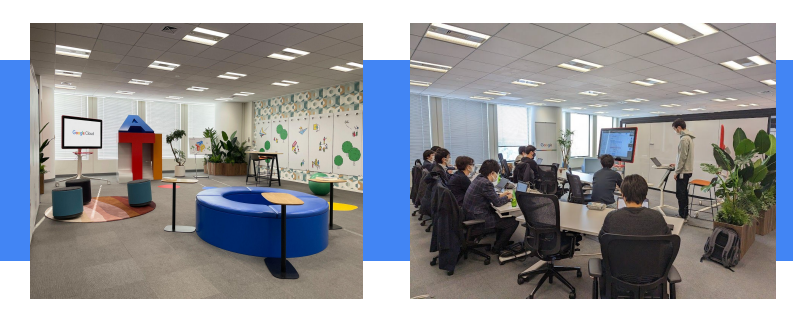

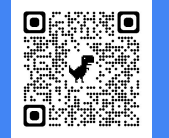

## https://goo.gle/tap